Faculty of mathematics and physics Charles University in Prague 31<sup>th</sup> March 2015

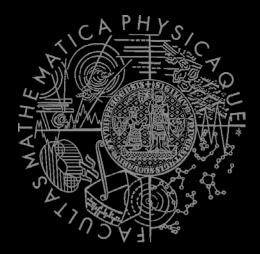

UT2004 bots made easy!

## Pogamut 3

Lecture 6 – A\* + Visibility

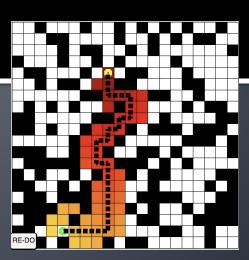

### Bussiness as usual

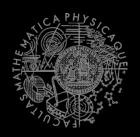

- Copy UT2004 into D:\
- Start downloading the bot:
  - http://alturl.com/45x9m
  - http://diana.ms.mff.cuni.cz/pogamut\_files/lectures/2014-2015/L6-HideAndSeekBot.zip

## Warm Up!

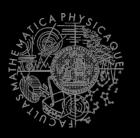

- Fill the short test for this lessons
  - 7 minutes
  - http://alturl.com/gnvbh
  - https://docs.google.com/forms/d/1GYjpPLjoPaA508jq\_H8 SPhHqnoquLqaJrhEL8CdACnw/viewform

#### **Assignment 5 Revisited**

#### NavigationBot

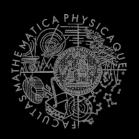

- How to detect that the bot has stuck?
- What if the location is currently unreachable?
  - TabooSet explained

## Today's menu

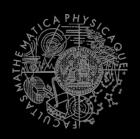

- Big Picture
- 2. Visibility abstraction
  - Visibility matrix
  - Visibility
  - this.visibility
- 3. How to reason about path
  - A\* and custom map view
  - UT2004AStar, IPFMapView<NavPoint>
  - this.aStar
- 4. Hide&Seek Game
  - Rules, Map
  - HideAndSeekMap
- 5. Hide&Seek Tournament Announcement

## Big Picture Already covered

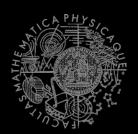

NPC component

**NPC** Layer

Simulation

Low-level reasoning

High-level reasoning

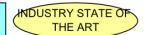

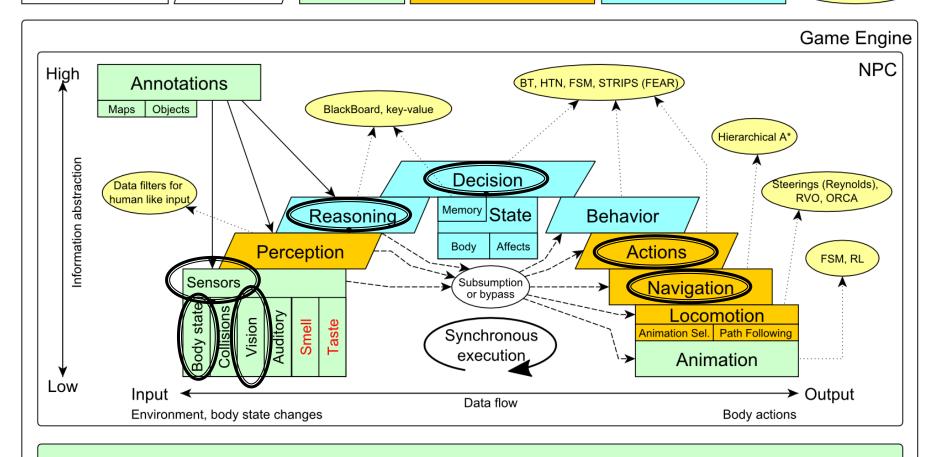

Game mechanics, Physics, Animation, Rendering

## Big Picture Today

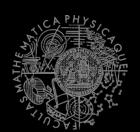

NPC component

**NPC** Layer

Simulation

Low-level reasoning

High-level reasoning

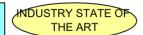

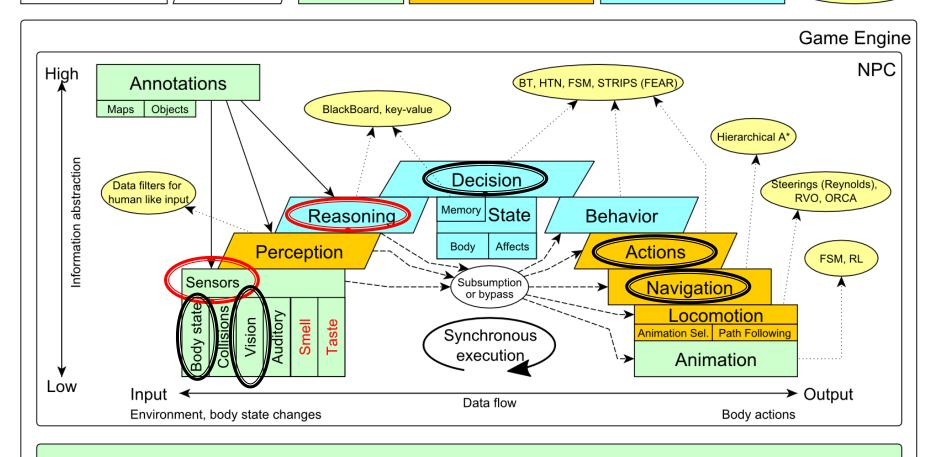

Game mechanics, Physics, Animation, Rendering

## Today's menu

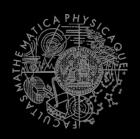

- Big Picture
- 2. Visibility abstraction
  - Visibility matrix
  - Visibility
  - this.visibility
- 3. How to reason about path
  - A\* and custom map view
  - UT2004AStar, IPFMapView<NavPoint>
  - this.aStar
- 4. Hide&Seek Game
  - Rules, Map
  - HideAndSeekMap
- 5. Hide&Seek Tournament Announcement

### Visibility Abstraction

#### Visibility Matrix

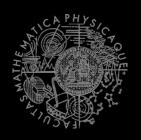

- Visibility class
  - Contains precomputed visibility matrix between path points and some points on links
  - Matrices for competition maps already present

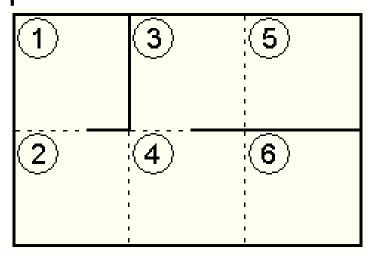

| 123456         |   |   |   |   |   |   |  |  |  |  |
|----------------|---|---|---|---|---|---|--|--|--|--|
| 4              | 1 | 1 | 0 | 0 | 0 | 0 |  |  |  |  |
| $V_2$          | 1 | 1 | 0 | 1 | 0 | 1 |  |  |  |  |
| V <sub>3</sub> | 0 | 0 | 1 | 0 | 1 | 0 |  |  |  |  |
| $V_4$          | 0 | 1 | 0 | 1 | 0 | 1 |  |  |  |  |
| V <sub>5</sub> | 0 | 0 | 1 | 0 | 1 | 0 |  |  |  |  |
| V <sub>6</sub> | 0 | 1 | 0 | 1 | 0 | 1 |  |  |  |  |

#### How to get to cover?

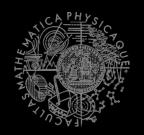

- How to find the cover?
  - Enemies ...

$$E_1..E_k$$

• Safe waypoints ...  $S = \neg \bigvee_{i=1}^{k} V_{E_i}$ 

$$S = \neg \bigvee_{i=1}^{\kappa} V_{E_i}$$

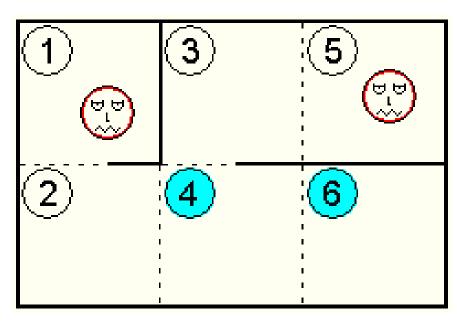

| 123456         |   |   |   |   |   |   |  |  |  |  |
|----------------|---|---|---|---|---|---|--|--|--|--|
| 4              | 1 | 1 | 0 | 0 | 0 | 0 |  |  |  |  |
| $V_2$          | 1 | 1 | 0 | 1 | 0 | 1 |  |  |  |  |
| √3             | 0 | 0 | 1 | 0 | 1 | 0 |  |  |  |  |
| $V_4$          | 0 | 1 | 0 | 1 | 0 | 1 |  |  |  |  |
| V <sub>5</sub> | 0 | 0 | 1 | 0 | 1 | 0 |  |  |  |  |
| V <sub>6</sub> | 0 | 1 | 0 | 1 | 0 | 1 |  |  |  |  |

#### **Smart attack**

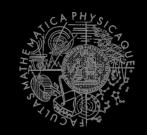

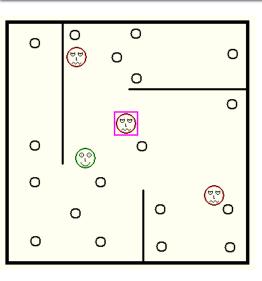

- Choose target T
- Others are enemies Ei

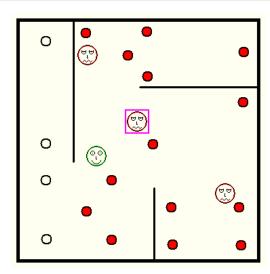

3. Navpoints other enemies Eican see

$$\bigvee_{i=1}^k V_{E_i}$$

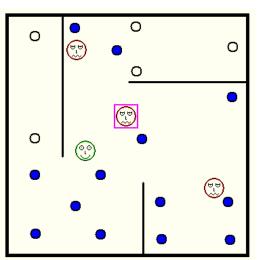

2. Navpoints target T is visible from

$$V_{\scriptscriptstyle T}$$

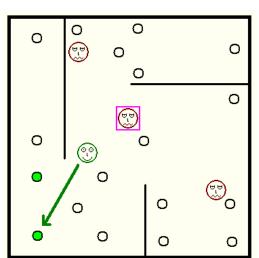

4. Smart place to shoot from

$$V_{t} \wedge \neg \bigvee_{i=1}^{k} V_{E_{i}}$$

#### Interesting methods

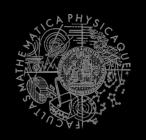

Visibility class (this.visibility) getNearestVisibilityLocationTo(ILocated) getCoverPointsFrom(ILocated)

```
getCoverPointsFromN(ILocated...)
getMatrix()
```

VisibilityMatrix class getMatrix() getNearestIndex(ILocated located)

#### Visibility matrix file

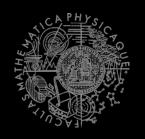

- To be able to use the visibility matrix, you need to have a file with the visibility information
- Each map has its own file. É.g.

```
VisibilityMatrix-DM-TrainingDay-all.bin
```

- Place this file in the root of the project folder of your bot
- Get all matrices from svn

svn://artemis.ms.mff.cuni.cz/pogamut/trunk/project/Main/PogamutUT2004Examples/19-VisibilityBatchCreator/visibility-matrices

## Today's menu

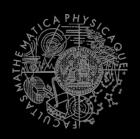

- Big Picture
- 2. Visibility abstraction
  - Visibility matrix
  - Visibility
  - this.visibility

#### 3. How to reason about path

- A\* and custom map view
- UT2004AStar, IPFMapView<NavPoint>
- this.aStar
- 4. Hide&Seek Game
  - Rules, Map
  - HideAndSeekMap
- 5. Hide&Seek Tournament Announcement

#### Reasoning

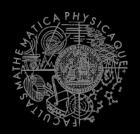

- Agent deliberation cycle
  - Update senses
    - Some Players have become visible
  - Update percepts
    - They are all enemies!
  - 3. Reason
    - Where can I take cover? How can I fallback?
    - => Infer new information given the senses / percepts
  - 4. Decide
    - Inform my team then ... should I take cover, fallback or attack?
  - Take action

## A\* Algorithm Dijkstra

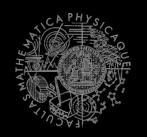

- Remembering Dijkstra's alg?
- Roughly speaking...

```
Nodes = {start}
while (!nodes.empty) {
  Node = pick_shortest_path(nodes)
  if (Node == Target) return
          reconstruct_path(Node)
  Nodes = Nodes \ Node
  expand(Node, Nodes)
}
```

#### Dijkstra Example I

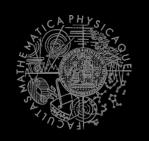

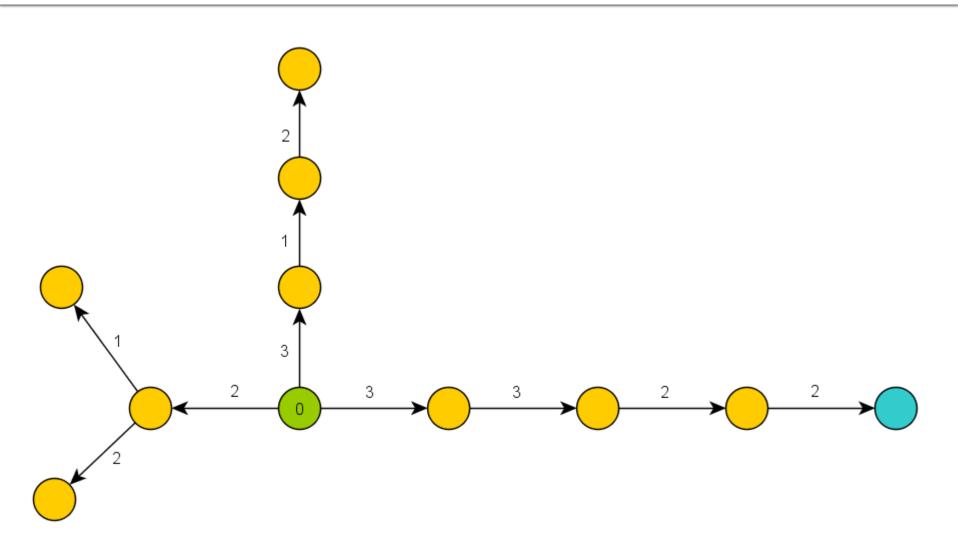

#### Dijkstra Example II

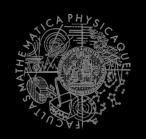

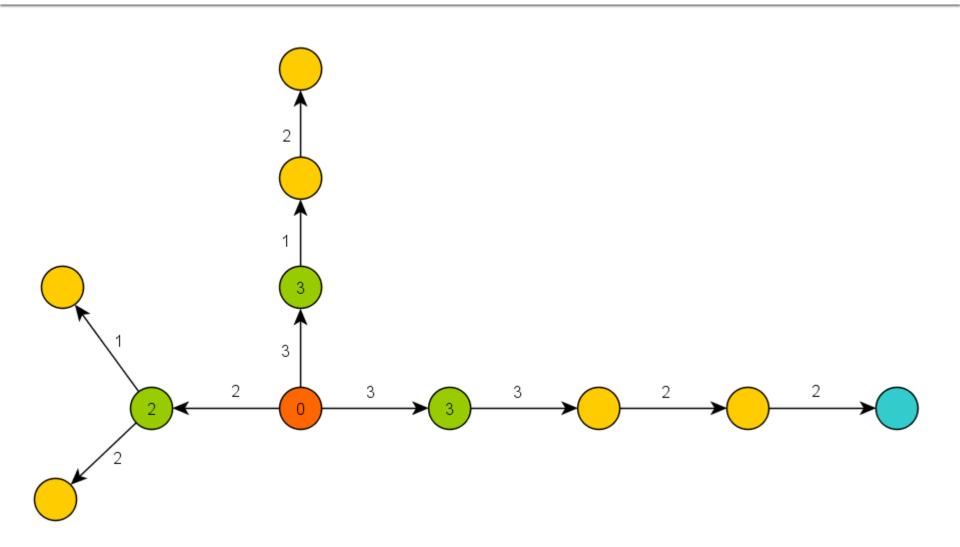

#### Dijkstra Example III

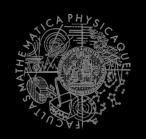

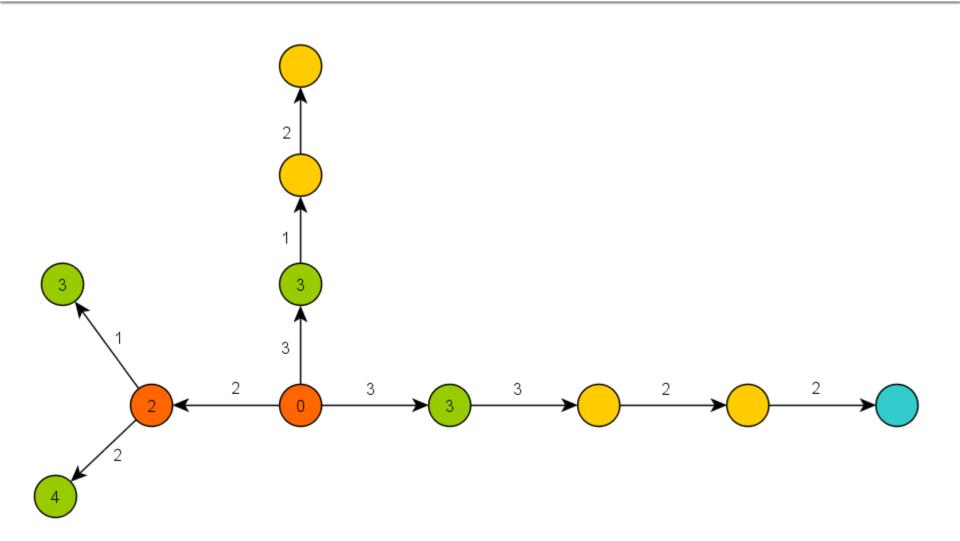

#### **Basics**

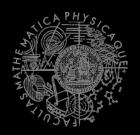

- A\* trick
- Roughly speaking...

```
Nodes = {start}
while (!nodes.empty) {
  Node = pick_the_most_promising(nodes)
  if (Node == Target) return
          reconstruct_path(Node)
  Nodes = Nodes \ Node
  expand(Node, Nodes)
}
```

#### A\* Example I

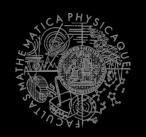

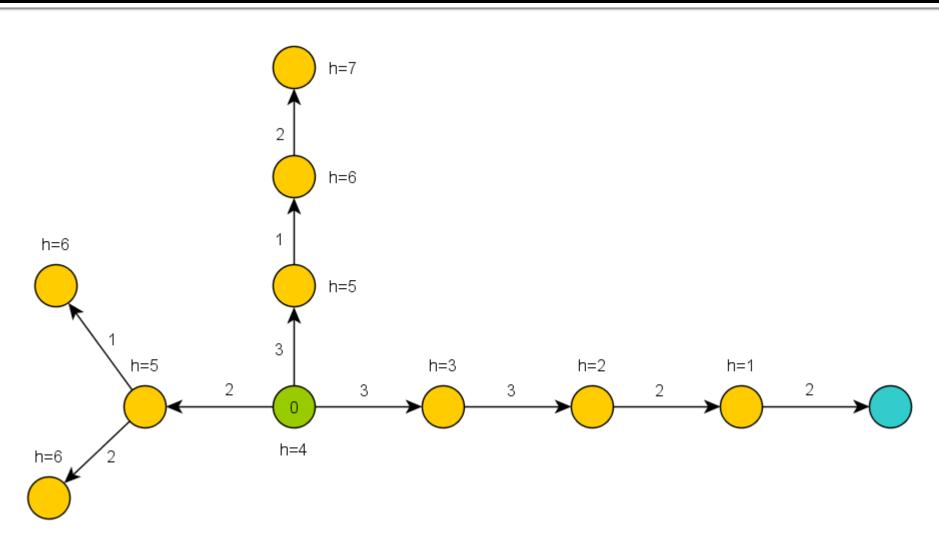

#### A\* Example II

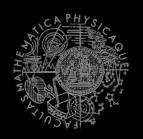

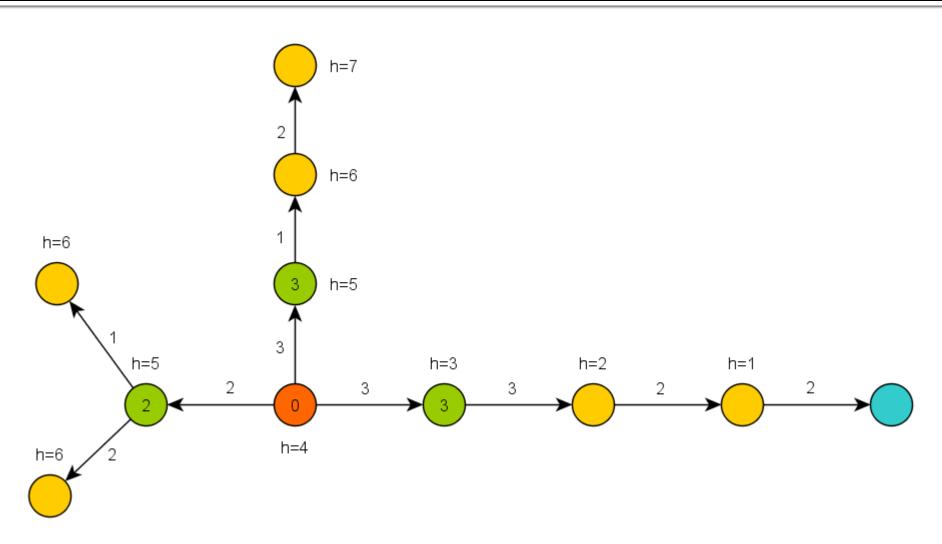

#### A\* Example III

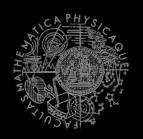

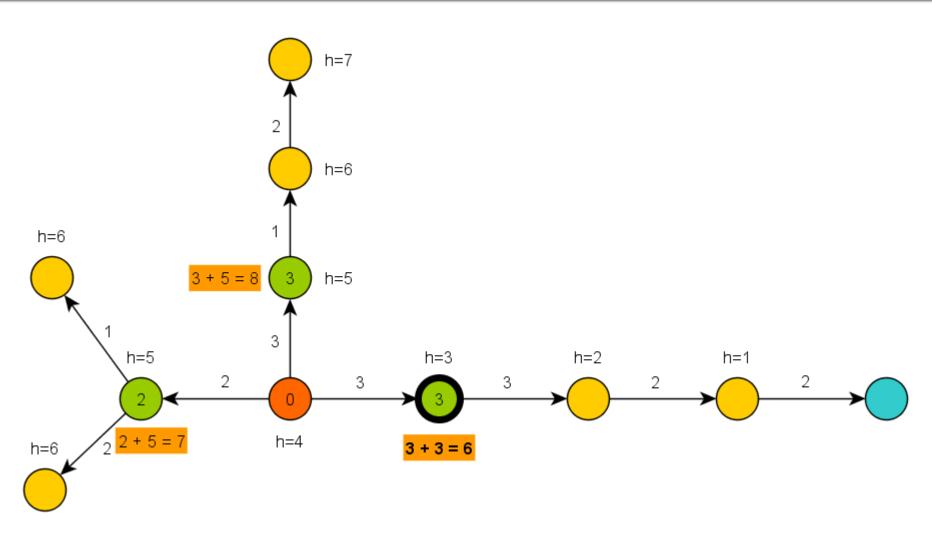

#### **Basics**

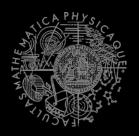

- A\* heuristic function must be...?
  - Admissible for correctness
    - Do not over-estimate the path-cost
  - Consistent == Monotone (for efficiency)
    - "triangle inequation"
- Blah! Let's hack it!
  - What if we impose additional COST to some nodes or links?

#### Juggling with node/link costs

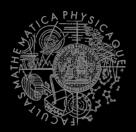

```
Len(path) ... path length
```

- min-Len-Path(N,M) ... shortest path between N and M
- B ... bad node/link B
- EB ... extra cost visiting/traversing B
- Cost(path) ... path cost (based on Len(path)) including EB
- min-Cost-Path(N,M) ... the least cost path between N
  and M
- What P-Len(N,M) and P-Cost(N,M) look like?
  - 1. P-Len(N,M) == P-Cost(N,M)
    - There does not exist other path p(N,M) not-including B satisfying Len(p(N,M)) < Len(P-Len(N,M)) + EB
  - 2. P-Len(N,M) != P-Cost(N,M)
    - We have found Len-longer path that does not traverse B satisfying Len(P-Cost(N,M)) < Len(P-Len(N,M)) + EB</p>

#### Juggling with node/link costs

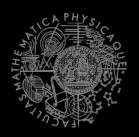

#### Example map

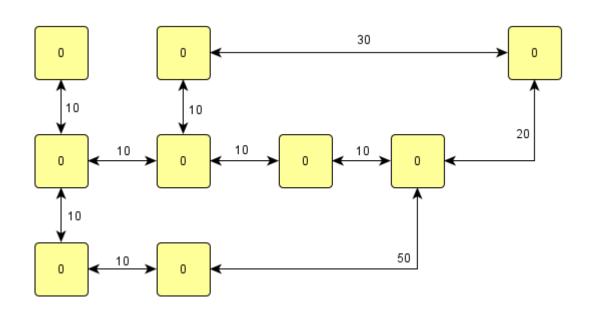

#### Juggling with node/link costs

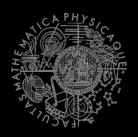

#### Start-node

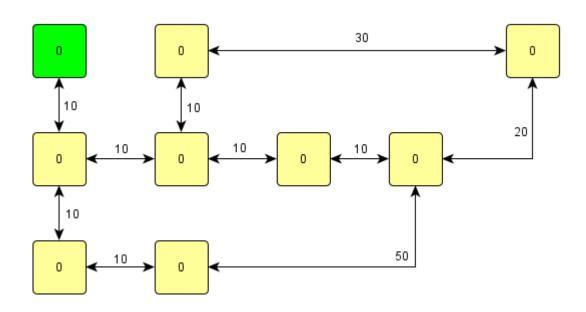

#### Juggling with node/link costs

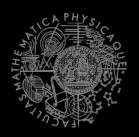

#### Target-node

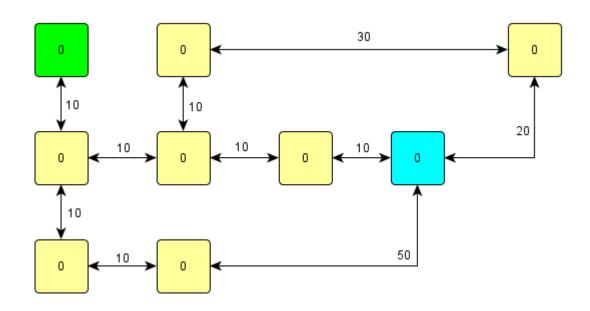

#### Juggling with node/link costs

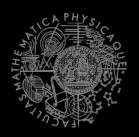

Shortest path

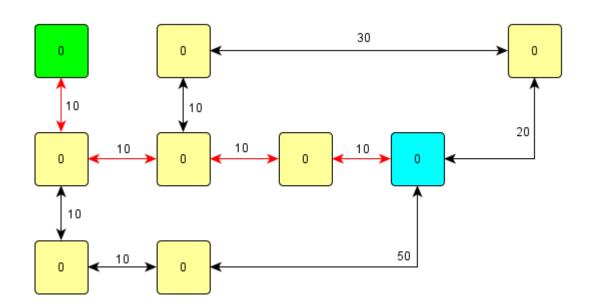

#### Juggling with node/link costs

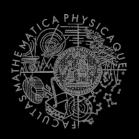

Adversary we want to avoid

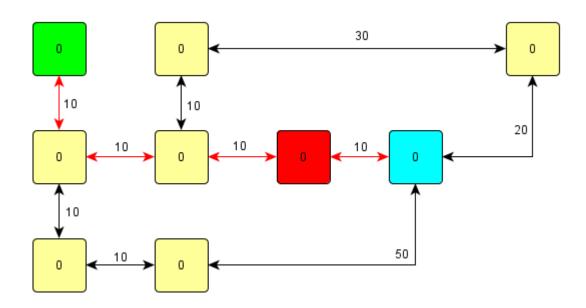

#### Juggling with node/link costs

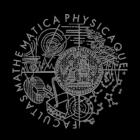

Let's rise the NODE cost ... is it enough?

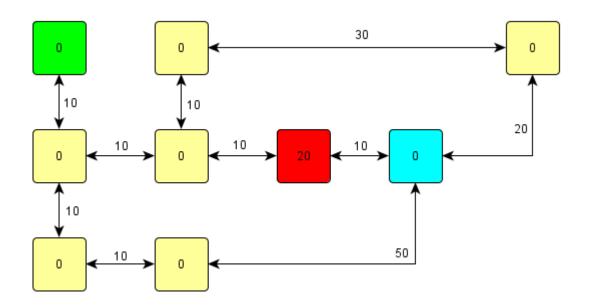

#### Juggling with node/link costs

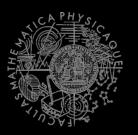

No...

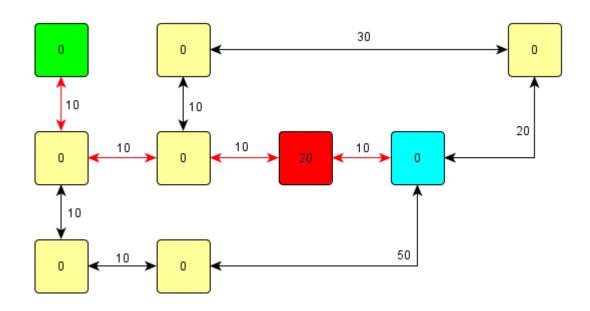

#### Juggling with node/link costs

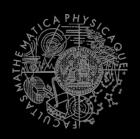

Rise the NODE cost again... enough now?

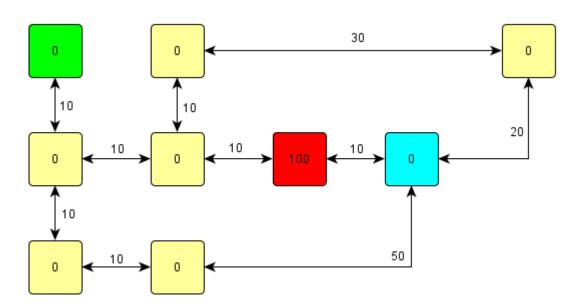

#### Juggling with node/link costs

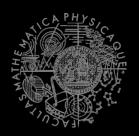

- Here you go!
  - Why was this path found?

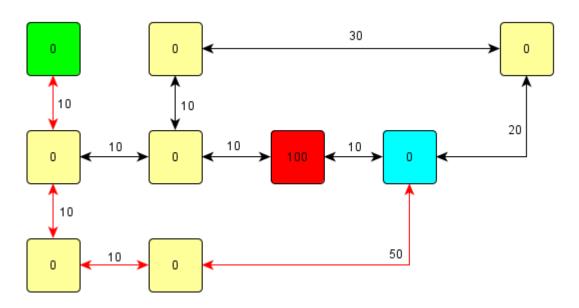

#### Juggling with node/link costs

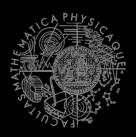

- Adding important heuristic costs
  - So, are we cheating or not?

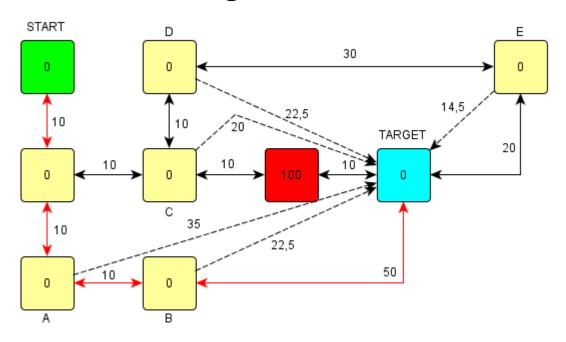

## A\* Algorithm Map cost tricks

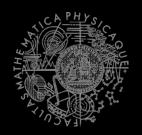

- Combine it with enemy position!
  - extra cost = 500 / distance-to-enemy
- Combine it with Visibility class!
  - boolean visibility.isVisible(ILocated, ILocated)
- Combine both enemy position and the visibility!
- Combine with already-found path + fwMap and find different paths!
- Play with the cost iteratively
  - Different path not found? Ok, just rise the cost...
  - Does different path even exist?
    - => Try to "forbid" some node/link completely

## A\* Algorithm Pogamut 3 Classes

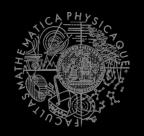

UT2004AStar

```
this.aStar.findPath( from, to, IPFMapView );
```

Implement your own custom IPFMapView:

## Today's menu

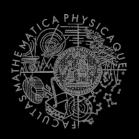

- Big Picture
- 2. Visibility abstraction
  - Visibility matrix
  - Visibility
  - this.visibility
- 3. How to reason about path
  - A\* and custom map view
  - UT2004AStar, IPFMapView<NavPoint>
  - this.aStar

#### 4. Hide&Seek Game

- Rules, Map
- HideAndSeekMap
- 5. Hide&Seek Tournament Announcement

## Hide&Seek Game Children play

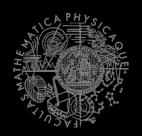

- Custom "game-mode" for UT2004
- Two roles:
  - Seeker (having "it")
  - 2. Runner
- Seeker has to find runners and then get home (safe point) first to "capture them"
- Runners have to make it home (to safe point) before Seeker
- this.hide agent module
- Custom map: DM-HideAndSeekMap

## Hide&Seek Game Rules specifics

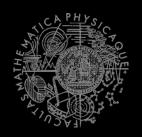

- One match = 3 games of 10 rounds each of hide and seek with fixed seeker for each game
  - 1 round = 90 seconds (first 8 seconds hide time, next 5 seconds restricted safe area time)
- Spotting
  - Seeker "spots" runner when he sees him for at least 600 ms (cca "two logic() ticks")
  - Seeker is spawned into the map after first 8 seconds
- Safe area
  - Runners are not allowed to dwell around safe point for certain amount of time at the beginning of the game (5 seconds)

## Hide&Seek Game Task point rewards

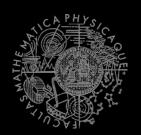

#### Scoring RUNNER

| <ul><li>Runner captured by seeker</li></ul>                                 | -10   |
|-----------------------------------------------------------------------------|-------|
| <ul><li>Runner fouled (went into safe area before timeout)</li></ul>        | -1000 |
| <ul> <li>Runner made it to safe area before seeker</li> </ul>               | 150   |
| <ul><li>Runner survived round (haven't been captured by seeker)</li></ul>   | 50    |
| Scoring SEEKER                                                              |       |
| <ul><li>Seeker captured runner (spotted + made it to s. a. first)</li></ul> | 250   |
| <ul><li>Runner spotted</li></ul>                                            | 50    |
| <ul><li>Runner escaped (made it to safe area before seeker)</li></ul>       | -20   |
| <ul><li>Runner survived (neither of them made it to safe area)</li></ul>    | -10   |
| <ul><li>Seeker fouled (dwelled in restricted area &gt; 7 secs)</li></ul>    | -100  |
|                                                                             |       |

## Hide&Seek Game Custom map

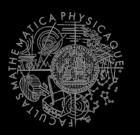

DM-HideAndSeekMap

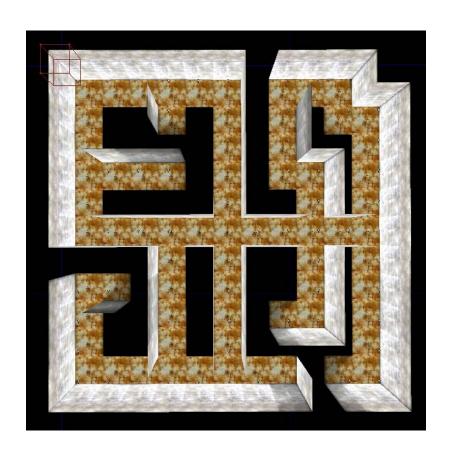

## Today's menu

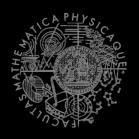

- Big Picture
- 2. Visibility abstraction
  - Visibility matrix
  - Visibility
  - this.visibility
- 3. How to reason about path
  - A\* and custom map view
  - UT2004AStar, IPFMapView<NavPoint>
  - this.aStar
- 4. Hide&Seek Game
  - Rules, Map
  - HideAndSeekMap
- 5. Hide&Seek Tournament Announcement

### Hide&Seek Tournament

#### Chance to score extra points!

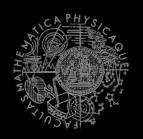

- 4 bots
  - 1 Seeker, 3 Runners
- Random groups, Fixed map
- Fixed Seeker 4 matches per group
- Only bots submitted until Sunday 12.4.2014,
   8:00 will participate
- No shooting allowed, no bot speed reconfigurations allowed, no manual respawns allowed

## Assignment 6 Hide&Seek Bot

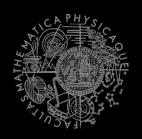

- Create Hide&Seek Bot
  - Implement both Seeker and Runner
  - Tournament will be played on a different map, so we do not recommend using "static" information e.g. run to [1000,200,100] ☺
  - To run the hide and seek match launch HideAndSeekGame class!
  - For the tournament name the bot with your name in getInitializeCommand() method

## Send us finished assignment

#### Via e-mail:

- Subject
  - "Pogamut homework 2015 Assignment X"
    - Replace `x' with the assignment number and the subject has to be without quotes of course
    - ...or face -2 score penalization
- To
  - jakub.gemrot@gmail.com
    - Jakub Gemrot (Tuesday practice lessons)
- Attachment
  - Completely zip-up your project(s) folder except `target' directory and IDE specific files (or face -2 score penalization)
- Body
  - Please send us information about how much time it took you to finish the assignment + any comments regarding your implementation struggle
    - Information won't be abused/made public
    - In fact it helps to make the practice lessons better
  - Don't forget to mention your full name!

#### Questions?

# HIVS: CVO

#### I sense a soul in search of answers...

- We do not own the patent of perfection (yet...)
- In case of doubts about the assignment, tournament or hard problems, bugs don't hesitate to contact us!
  - Jakub Gemrot (Tuesday practice lessons)
    - jakub.gemrot@gmail.com